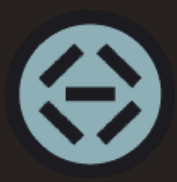

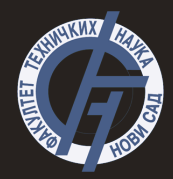

# Uvod u programski jezik Pajton- 5. deo **Uvod u merno-informacione sisteme**

# <span id="page-1-0"></span>Objektno-orijentisano programiranje (OOP)

- Obradeni tipovi:
	- Numericki tipovi: celobrojni, realni, kompleksni ˇ
	- Istinitosni tipovi
	- Skupovi
	- $\circ$  Rečnici
	- Sekvence: liste, torke, stringovi
- Šta raditi ako se želi realitovati sopstveni tip?
- OOP nastoji da objekat opiše atributima i ponašanjem
- U Pajtonu je sve objekat!
- Pripadnost klasi se može proveriti funkcijom type

## <span id="page-2-0"></span>OOP u poredenju sa strukturnim programiranjem

- Strukturno programiranje:
	- Dekompozicija koda deljenjem na funkcije (moguce i module) ´
	- $\circ$  Kompleksniji način ponovnog korišćenja koda
	- Nije moguce kontrolisati pristup promenljivim ´
- Objektno-orijentisano programiranje :
	- Kod se skladisti u klasama odn. objektima ˇ
	- Korisnici mogu koristiti i nadogradivati postojece klase ´
	- Moguce kontrolisati pristup promenljivim (sigurniji pristup) ´
- Objektno-orijentisano programiranje uključuje strukturno programiranje i pridodaje dodatne koncepte poput enkapsulacije, nasledivanja, apstrakcije itd.

<span id="page-3-0"></span>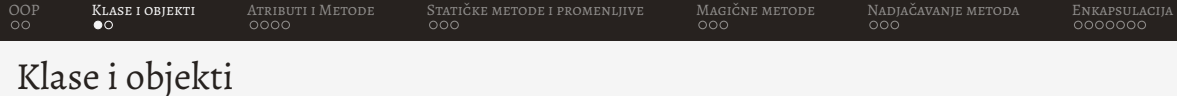

- Klasa predstavlja skup pravila na osnovu kojih ce se definisati objekat ´
- Klasa se definise klju ˇ cnom re ˇ cjuˇ *class*

```
1 class Knjiga :
2 pass
```
• Pravljenje objekta se u terminologiji OOP zove **instanciranje**

```
1 knjiga = Knjiga ()
2 print ( type ( knjiga ) )#<class '__main__ . Knjiga '>
```
- Kako razlikovati poziv klase od poziva metode?
- PEP8 preporucuje definiciju klase po ˇ cetnim slovom u kamiljoj notaciji ( ˇ *CamelCase*) npr. KlasaKnjiga, dok se promenljive i funkcije pišu malim početnim slovom i svaka reč se odvaja donjom crtom (*underscore*) npr. *ovo je funkcija*

<span id="page-4-0"></span>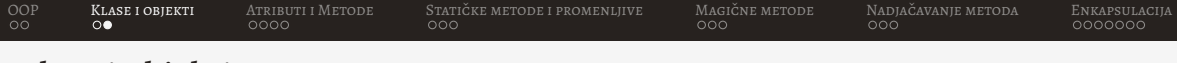

#### Klase i objekti

- Moguće je instancirati više objekata iste klase
- Instancirani objekti su nezavisni

1 knjiga $1 =$ Knjiga $()$  $2$  knjiga\_ $2$  = Knjiga()  $3$  print  $(id(knjiga_1))$ 4 print (id(knjiga\_2))

- Prazna klasa nema praktičnog značaja jer ona predstavlja model po kom će se praviti objekti
- Svakoj klasi pridodaju se atributi i metode

## <span id="page-5-0"></span>Atributi i metode

- Atributi opisuju stanje objekta tj. predstavljaju promenljive pridodate objektu
- Metode opisuju ponasanje objekta i menjaju njihovo stanje (atribute) tj. predstavljaju ˇ funkcije pridodate objektu
- Prisutp atributima i metodama vrši se korišćenjem tačke (objekat.metoda(argumenti) ili *objekat.atribut*)
- Specijalna metoda za inicijalizaciju objekta (*\_init\_*)
- Ova metoda se naziva konstruktorom (*\_init\_*), što nije tačno
- Konstruktor je **new** metoda, a ona poziva *init* metodu
- Svaka metoda ima prvi parametar *self*
- *self* predstavlja objekat nad kojim je pozvana metoda

```
OOP Klase i objekti Atributi i Metode Staticke metode i promenljive ˇ Magicne metode ˇ Nadjacavanje metoda ˇ Enkapsulacija
    1 class Knjiga :
    2 def __init__(self, ime, broj_stranica):
    3 self . ime = ime
    4 self . broj_stranica = broj_stranica
    5 self . trenutna_stranica = 0
    6 def promeni_stranicu ( self , stranica ) :
    7 if stranica >= 0 and stranica <= self . broj_stranica :
    8 self . trenutna_stranica = stranica
    9 def citaj ( self ):
   10 print (f'Citam knjigu "{self.ime}"')
   11 print (f' Citam stranicu { self . trenutna_stranica }')
   12
   13 knjiga = Knjiga ('Naucite Pajton ', 212)
   14 knjiga . promeni_stranicu (20)
   15 knjiga . citaj ()
   16 knjiga . trenutna_stranica = 35
   17 knjiga . citaj ()
```
<span id="page-7-0"></span>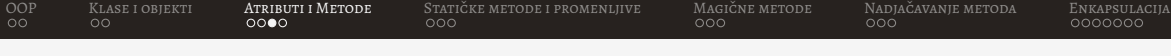

#### Atributi i metode

• Metoda se poziva nad objektom

```
1 knjiga . citaj ()
2 Knjiga . citaj ( knjiga )
```
- Zbog kompleksnosti, drugi način nije preporučljiv
- Kao i kod funkcija, parametri metoda mogu imati podrazumevane vrednosti

```
1 class Knjiga :
2 def __init__(self, ime, broj_stranica=200):
3 self .ime = ime
4 self . broj_stranica = broj_stranica
5 self . trenutna_stranica = 0
6
  kniiga_1 = Knjiga' Naucite Pajton', 212)
8 knjiga_2 = Knjiga ('Uvod u Pajton ')
```

```
OOP Klase i objekti Atributi i Metode Staticke metode i promenljive ˇ Magicne metode ˇ Nadjacavanje metoda ˇ Enkapsulacija
     • I objekti mogu biti atributi drugih klasa
        1 class Knjizara :
        2 def \text{\_init}(\text{self}, \text{knijge} = []):3 self . knjige = knjige
        4
        5 def dodaj_knjigu (self, knjiga):
        6 self . knjige . append ( knjiga )
        7
        8 def prikazi_naslove (self):
        9 for i in self . knjige :
       10 print (f" Knjiga: {i.ime}")
        11
       12 knjiga_1 = Knjiga ('Price za laku noc', 320)
       13 knjiga_2 = Knjiga ('Hari Poter i kamen mudrosti ', 288)
       14 knjizara = Knjizara ([ knjiga_1 , knjiga_2 ])
       15 knjizara . dodaj_knjigu ( Knjiga (" Gospodar prstenova " ,1200) )
       16 knjizara . prikazi_naslove ()
```
- <span id="page-9-0"></span>
- Sastičke metode i statičke promenljive postoje nezavisno od objekata
- Mogu se koristiti nezavisno od objekata
- Statičke metode nemaju parametar **self**
- Pristup se vrsiˇ *ImeKlase.staticka promenljiva* ili *ImeKlase.staticka metoda*
- Kako bi se naglasilo da je metoda staticka korsiti se dekorater ˇ *@staticmethod*
- Dekorateri se koriste da izmene ponašanje neke metode ili klase
- Dekorater *@staticmethod* omogucuje poziv metode bez poziva nad objektom ´
- Kada bi se izostavio dekorater javila bi se greška

```
OOP KLASE I OOO I METODE STATICKE METODE I PROMENLJIVE MAGIČNE METODE NADJAČAVANJE METODA OOOOOOOOOOOOOOOO<br>OO
      class Knjizara:
    2 sve_knjige = 0
    3 def _{-1}init_{-} (self, knjige = \lceil \rceil):
    4 self . knjige = knjige
    5 Knjizara . sve_knjige += len( knjige )
    6
    7 def dodaj_knjigu ( self , knjiga ) :
    8 self . knjige . append ( knjiga )
    9 Knjizara . sve_knjige +=1
   1011 def prikazi_naslove ( self ) :
   12 for i in self . knjige :
   13 print (f" Knjiga: {i.ime}")
   14
   15 @staticmethod
   16 def broj_knjiga () :
   17 print (f'Ukupan broj knjiga je { Knjizara . sve_knjige }
                  u svim knjizarama')
```

```
OOP Klase i objekti Atributi i Metode Staticke metode i promenljive ˇ Magicne metode ˇ Nadjacavanje metoda ˇ Enkapsulacija
```

```
Knjizara.broj_knjiga ()
2
3 knjiga_1 = Knjiga ('Price za laku noc', 320)
4 knjiga_2 = Knjiga ('Hari Poter i kamen mudrosti ', 288)
5 knjizara = Knjizara ([ knjiga_1 , knjiga_2 ])
6
7 Knjizara . broj_knjiga ()
8
9 knjizara . dodaj_knjigu ( Knjiga (" Gospodar prstenova ", 1200) )
10 knjizara . prikazi_naslove ()
11
12 Knjizara . broj_knjiga ()
```
<span id="page-12-0"></span>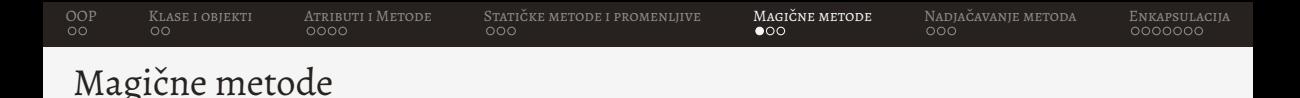

• Sve metode i atributi objekta, dobijaju se pozivom *dir()*

```
1 knjiga = Knjiga ('Price za laku noc ', 320)
2 print (dir (knjiga))
```
- Prilikom generisanja klase iako se ne vide neke metode ce biti definisane ´
- Ove metode se prepoznaju po dve donje crte na početku i kraju naziva
- Npr. ako se pokuša ispisati objekat dobija se poruka
	- 1 knjiga = Knjiga ('Price za laku noc ', 320)
	- 2 print ( knjiga )#<\_\_main\_\_ . Knjiga object at 0 x7fe7c57dd150 >
- Za ispis podataka zadužena je metoda *\_str*\_

<span id="page-13-0"></span>[OOP](#page-1-0) [Klase i objekti](#page-3-0) [Atributi i Metode](#page-5-0) [Staticke metode i promenljive](#page-9-0) ˇ [Magicne metode](#page-12-0) ˇ [Nadjacavanje metoda](#page-15-0) ˇ [Enkapsulacija](#page-18-0)

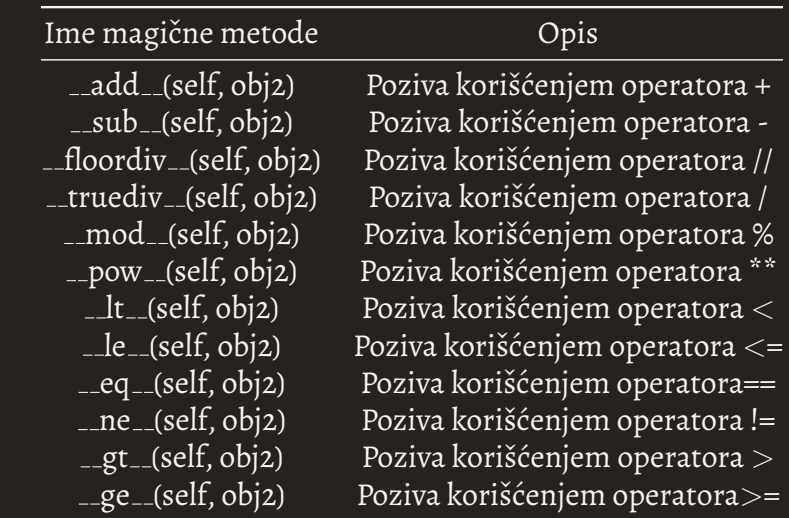

<span id="page-14-0"></span>[OOP](#page-1-0) KLASE I OOO (OOP) OOP STATIČKE METODE I PROMENLJIVE MAGIČNE MADIO I PADJAČAVANJE METODA ČOOOOOOO OOO ČOOOOO<br>^ ^ ^ ^ Nadjacavanje metod anadističke oor voor voor voor voor oor ooooooo

#### Ime magične metode **Opis** str (self) Kada se objekat konvertuje u string hash (self) Računa hash vrednost objekta int (self) Poziva se prilikom konverzije u int float (self) Poziva se prilikom konverzije u float \_complex\_(self) Konverzija u kompleksnu vrednost iadd (self, obj) Kada se pozove operator += isub (self, obj) Kada se pozove operator -= abs (self) Kada se <u>pozove abs</u> round (self,n) Pozivom funkcije round()

## <span id="page-15-0"></span>Nadjačavanje metoda

- Magičnim metodama se može redefinisati funkcionalnost
- Ovo je moguće raditi nad svim metodama i naziva se nadjačavanje metode

```
1 class Knjiga :
2 def __init__(self, ime, broj_stranica):
3 self .ime = ime
4 self . broj_stranica = broj_stranica
5
6 knjiga = Knjiga (' Autostoperski vodic kroz Galaksiju ' ,632)
  print (knjiga)#<_main__. Knjiga object at 0x7fe7c5760c40>
```
- $\bullet$  Automatski generisana metoda  $\text{\_strut =}$ str $\text{\_}$ ispisaće podatke o objektu (memorijsku lokaciju i kojoj klasi pripada)
- Ovo se može izmeniti nadjačavanjem metode

<span id="page-16-0"></span>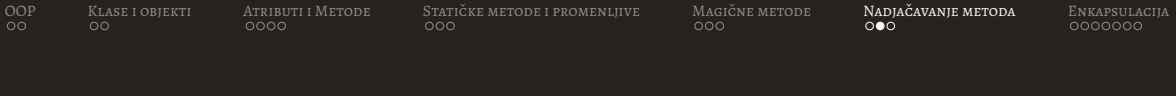

```
1 class Knjiga :
2 def __init__(self, ime, broj_stranica):
3 self . ime = ime
4 self . broj_stranica = broj_stranica
5
6 def _-\text{str}_-\text{(self)}:
7 return f'Ime knjige je: { self .ime }'
8
9 knjiga = Knjiga (' Autostoperski vodic kroz Galaksiju ' ,632)
10 print ( knjiga )
```

```
OOP Klase i objekti Atributi i Metode Staticke metode i promenljive ˇ Magicne metode ˇ Nadjacavanje metoda ˇ Enkapsulacija
    1 class Knjiga :
    2 def __init__(self, ime, broj_stranica):
    3 self . ime = ime
    4 self . broj_stranica = broj_stranica
    5
    6 def get_{-} (self, obj2):
    7 if self . broj_stranica > obj2 . broj_stranica :
    8 8 return f'{self.ime} je veca knjiga'
    9 else :
   10 return f'{self.ime} nije veca knjiga'
   11
   12
   13 knjiga_1 = Knjiga (' Autostoperski vodic kroz Galaksiju ' ,632)
   14 knjiga_2 = Knjiga ('Hari Poter i kamen mudrosti ', 288)
   15 print ( knjiga_1 > knjiga_2 )
   16 print ( knjiga_2 > knjiga_1 )
```
# <span id="page-18-0"></span>Enkapsulacija

- Jedan od koncepata OOP
- Enkapsulacija predstavlja restrikcije pristupa metodama i atributima (izmenama ili očitavanjima)
- Zaštita se vrši dodavanjem:
	- donje crte ispred imena za *protected* (moguc je pristup samo u okviru klase ili klasa ´ naslednica, ali u Pajtonu je moguc pristup i izvan klase) ´
	- dve donje ispred imena za *private* (moguc je pristup samo unutar klase) ´
	- ∘ samo ime bez donje crte na početku *public* (moguć pristup i spolja i unutar klase)

```
OOP Klase i objekti Atributi i Metode Staticke metode i promenljive ˇ Magicne metode ˇ Nadjacavanje metoda ˇ Enkapsulacija
       class Knjiga:
    2 def __init__(self, ime, broj_stranica, isbn=None):
    3 self . ime = ime
    4 self . isbn = isbn
    5 self . broj_stranica = broj_stranica
    6
    7 knjiga = Knjiga (' Autostoperski vodic kroz Galaksiju ', 632 ,
           '978 - 86 - 10 - 00700 - 8'8 print ( knjiga . isbn )# 978 -86 -10 -00700 -8
    9 knjiga.isbn = 111 - 22 - 33 - 44444 - 510 print(kn) 1sbn) #111 - 22 - 33 - 44444 - 5
```
Problem može se izmeniti atribut koji ne bi trebao biti promenljiv!

```
OOP Klase i objekti Atributi i Metode Staticke metode i promenljive ˇ Magicne metode ˇ Nadjacavanje metoda ˇ Enkapsulacija
       class Knjiga:
    2 def __init__(self, ime, broj_stranica, isbn=None):
    3 self . ime = ime
    4 self . __isbn = isbn
    5 self . broj_stranica = broj_stranica
    6
    7 knjiga = Knjiga (' Autostoperski vodic kroz Galaksiju ', 632 ,
          '978 - 86 - 10 - 00700 - 8'8 print (knjiga.__isbn)#'Knjiga' object has no attribute
          __isbn '
    9 knjiga.\_isbn = '111 - 22 - 33 - 44444 - 5'#'Knjiga' object has no
          attribute ' isbn'
```

```
OOP Klase i objekti Atributi i Metode Staticke metode i promenljive ˇ Magicne metode ˇ Nadjacavanje metoda ˇ Enkapsulacija
       class Knjiga:
    2 def __init__(self, ime, broj_stranica, isbn=None):
    3 self . ime = ime
    4 self . __isbn = isbn
    5 self . broj_stranica = broj_stranica
    6
    7 def prikazi_isbn ( self ) :
    8 return self. isbn
    9
   10 knjiga = Knjiga (' Autostoperski vodic kroz Galaksiju ', 632 ,
          '978 - 86 - 10 - 00700 - 8'
```
11  $print (kn)$  iga.prikazi\_isbn())#978-86-10-00700-8

Moguće je samo očitati ali ne i promeniti vrednost.

- <span id="page-22-0"></span>• Kako bi se olakšalo korišćenje privatnih atributa moguće je koristiti dekoratere
	- za pristup atributima
- Pomoću dekoratora izbegava se korišćenje dodatnih metoda već je moguće pristupiti samom atributu
- Metoda koja vraća vrednost (getter) dobija se korišćenjem **@property** dekoratera
- Metoda koja postavlja vrednost (*setter*) dobija se korisˇcenje ´ *@ime atributa.setter*

```
OOP Klase i objekti Atributi i Metode Staticke metode i promenljive ˇ Magicne metode ˇ Nadjacavanje metoda ˇ Enkapsulacija
       class Knjiga:
    2 def __init__(self, ime, broj_stranica, isbn=None):
    3 self . ime = ime
    4 \qquad \qquad self.__isbn = isbn
    5 self . broj_stranica = broj_stranica
    6 @property
    7 def isbn (self):
    8 return self.<sub>__</sub>isbn
    9 @isbn . setter
   10 def isbn ( self , isbn ) :
    11 self. isbn=isbn
   12
   13 knjiga = Knjiga (' Autostoperski vodic kroz Galaksiju ' ,632 , '
          978 - 86 - 10 - 00700 - 8'14 print ( knjiga . isbn )# 978 -86 -10 -00700 -8
   15 kniga.isbn = 111 - 22 - 33 - 44444 - 516 print(kn) 1sbn) #111 - 22 - 33 - 44444 - 5
```
# <span id="page-24-0"></span>Hvala na pažnji!